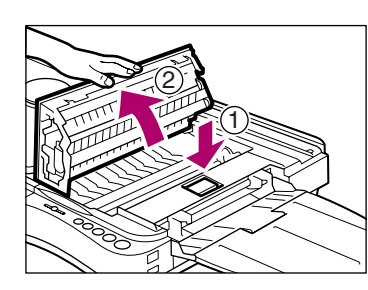

**10** Return the platen to the center position.

**1** Place the machine on a flat, level surface. Remove the copier from its shipping bag and peel off all packing tape. Gently open the copy tray and feed tray all the way.

NOTE: For the PC170, attach the copy tray to the left side of the copier.

**5** Grip the end of the cartridge, and pull it out of the copier. Although the cartridge comes already installed in the main unit, you cannot make copies until after you have completed the following steps.

**2** Slide the platen to the left until the mark is exposed.

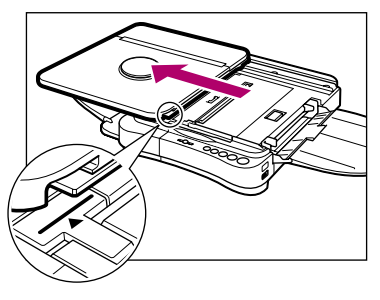

**9** Close the top cover by pressing down firmly on the part marked **.**.

**6** Hold the cartridge level so that the side with the written instructions is the signal of the signal of the signal of the signal of the signal of the signal of the signal of the signal of the signal of the signal of the facing up. Rock the cartridge several times to the right and left at a 90°

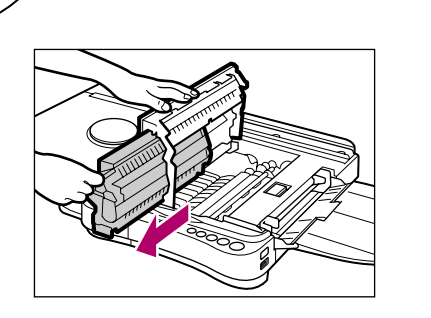

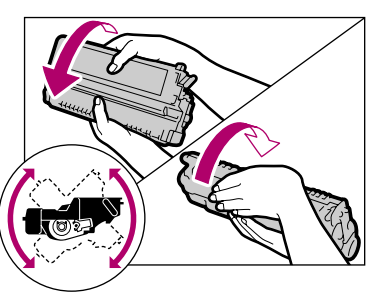

**3** Press the top cover release button and lift open the top cover so that it stands upright.

> **IN THE USA CALL: 1-800-828-4 8 a.m. to 8 p.m. EST, Mon. - Fri., except holidays.**

**4** Remove the protective material completely.

angle to evenly distribute the toner within the cartridge.

## **IN CANADA CALL:1-800-263-1121**

**24 hours - 7 days / week**

**\*The Canon Help Desk must receive your request for this service by 4 p.m. (EST) (3 p.m. EST in Canada) to ensure next business day OVERNITE EXCHANGE SERVICE. (Two business days EXCHANGE SERVICE for Alaska and Hawaii.) Canon does not guarantee next business day service in the event of the occurrence of factors beyond Canon's reasonable control.**

**PC170 Models ONLY USA and Canada ONLY IF THIS COPIER IS NOT WORKING PROPERLY,**

**DO NOT RETURN IT TO YOUR RETAILER.**

# **OVERNITE EXCHANGE SERVICE**

**OVERNITE EXCHANGE SERVICE is a program that expedites, by the next business day\*, the exchange of a non-working copier with a replacement copier during the One Year Parts and Labor Limited Warranty. The replacement copier you receive will be a refurbished unit and will be covered for the balance of the period remaining on your original warranty.**

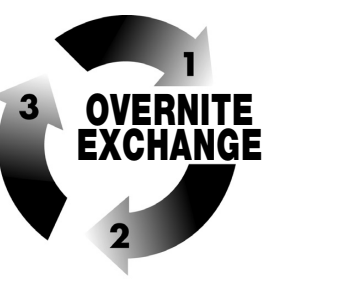

**7** Place the cartridge on a flat, level surface. Grip the sealing tape and pull

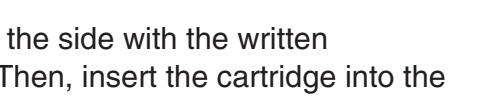

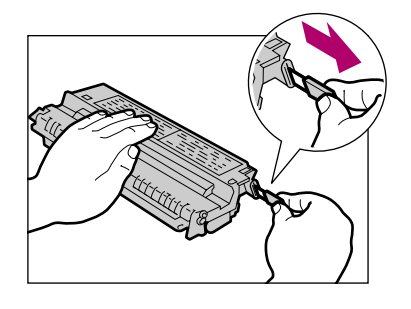

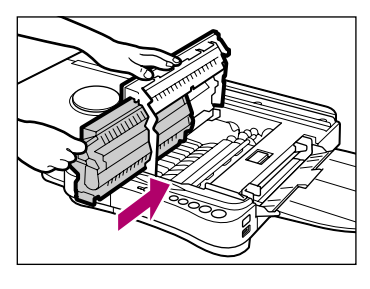

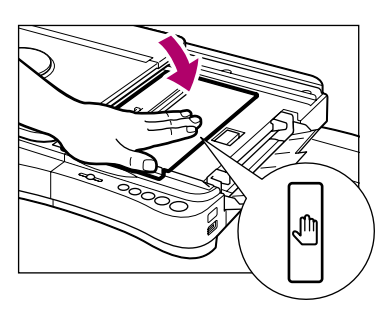

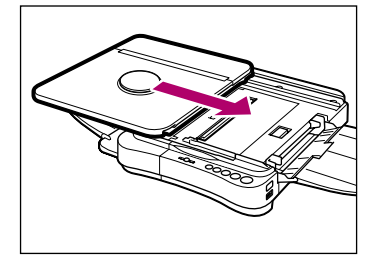

it straight out of the cartridge. Do not pull the sealing tape out at an angle.If the sealing tape breaks before being pulled out fully, you will not be able to use the cartridge. The sealing tape is approximately 20" long. Be sure to pull the sealing tape completely out.

**8** Hold the cartridge so that the arrow on the side with the written instructions is pointing away from you.Then, insert the cartridge into the copier as far as it will go.

FT5-0095 (000) xx2006xx ©CANON INC. 2006 PRINTED IN THAILAND

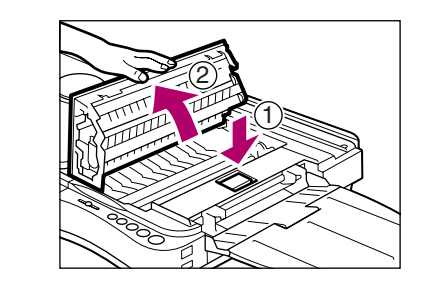

**1** Poser la machine sur une surface plate et horizontale. Retirer le copieur de son<br>sac d'emballage et décoller les rubans adhésifs d'expédition. Ouvrir complètement sans forcer le bac et le plateau d'alimentation.

REMARQUE: Pour le PC170, attacher le bac au côté gauche du copieur.

**2** Faire glisser le rouleau d'impression vers la gauche afin d'exposer le symbole . Deslize la platina hacia la izquierda, hasta que se vea la marca  $\blacktriangleleft$ 

Coloque la máquina en una superficie plana, nivelada. Retire la copiadora de la bolsa donde fue enviada y quite toda la cinta de empaque. Abra con cuidado, completamente, la bandeja para copias y la bandeja para alimentación.

NOTA: Para la copiadora PC170, fije la bandeja para copias en el lado izquierdo de la unidad.

**3** Appuyer sur le bouton d'ouverture du capot supérieur et soulever celui- ci pour le mettre à la verticale.

Oprima el botón para soltar la tapa superior y levante la tapa superior de manera que quede en posición vertical.

**4** Retirer complétement tout le matériel de protection. Quite el material protector completamente.

**5** Retirer la cartouche du copieur en la saisissant par son extrémité. La cartouche est déjà installée à la livraison, mais elle ne peut pas produire d'exemplaires tant que les étapes suivantes ne sont pas effectuées.

Tome el cartucho por el extremo y extráigalo de la copiadora. Aunque el cartucho viene ya instalado en la unidad principal, usted no puede hacer copias hasta que complete los siguientes pasos.

Tenir la cartouche horizontalement avec les instructions écrites orientées vers<br>le haut. Bercer la cartouche plusieurs fois à un angle de 90° pour que l'encre

**8** Tenir la cartouche horizontalement de façon à diriger loin de soi la flèche<br>accompagnée des instructions écrites. Puis, insérer la cartouche dans le copieur en l'introduisant aussi loin que possible.

soit uniformément répartie dans la cartouche.

Sostenga el cartucho a nivel de manera que el lado con las instrucciones esté

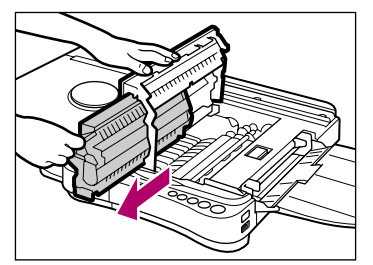

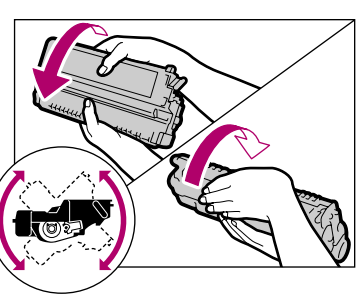

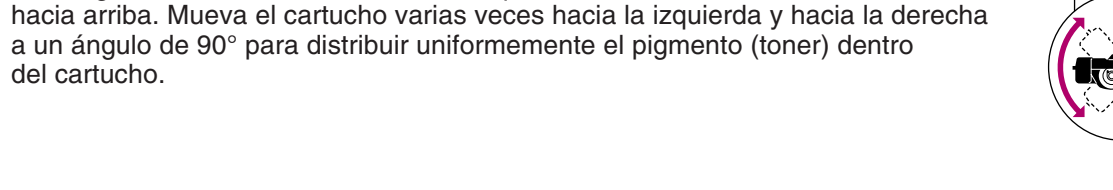

⊕

del cartucho.

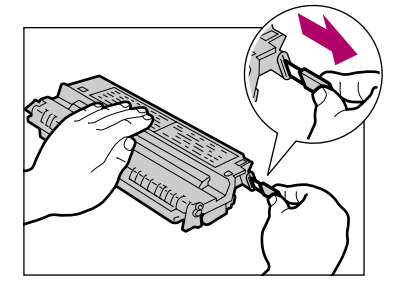

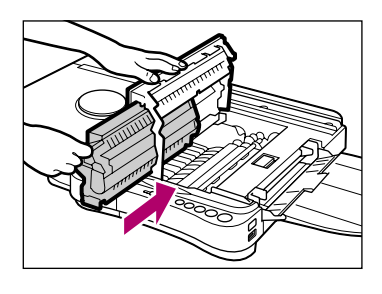

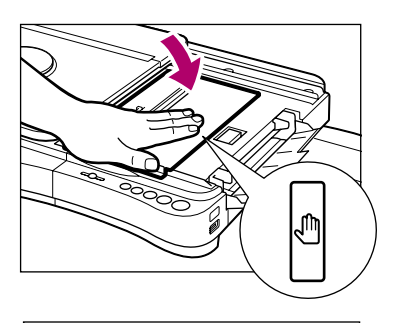

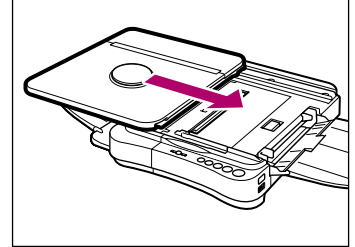

**7** Poser la cartouche sur une surface plate et horizontale. Saisir le ruban d'étanchéité et l'extraire directement de la cartouche. Ne pas tirer sur le ruban de biais. S'il se casse avant d'être complétement extrait, la cartouche ne peut pas être utilisée. Le ruban d'étanchéité mesure environ 50 cm de long. Veiller à l'extraire complètement de la cartouche.

Coloque el cartucho en una superficie plana, nivelada. Agarre la cinta selladora y extraigala en forma recta fuera del cartucho. No extraiga la cinta selladora en un ángulo. Si la cinta selladora se rompe antes de extraerla completamente el cartucho quedará inutilizado. La cinta selladora tiene una longitud aproximada de 20" (50 cm). Asegúrese de extraer la cinta selladora en su totalidad.

Sostenga el cartucho de manera que la flecha ubicada en el lado donde están las instrucciones apunte en dirección opuesta a usted. Luego introduzca el cartucho en la copiadora lo más adentro que pueda.

Refermer le capot supérieur en appuyant fermement sur la zone marquée ... Cierre la unidad principal oprimiendo firmemente hacia abajo en el área señalada con el símbolo  $\textcircled{\small{a}}$ .

El Escritorio de Ayuda de Canon debe recibir su solicitud para este servicio antes de las 4 p.m. (hora of **día laborable. (Para Alaska y Hawai el tiempo del SERVICIO DE INTERCAMBIO es dos días). Canon no garantiza servicio al siguiente día laborable en el caso que ocurran factores fuera del control razonable de Canon.**

**10** Ramener le rouleau d'impression en position centrale. Coloque de nuevo la platina en la posición central.

### **CONSIGNES D'INSTALLATION IMPORTANTES A LIRE ENTIÈREMENT AVANT D'UTILISER LE COPIEUR ! INSTRUCCIONES IMPORTANTES PARA LA INSTALACION POR FAVOR, ¡ LEA COMPLETAMENTE ANTES DE UTILIZAR LA COPIADORA!**

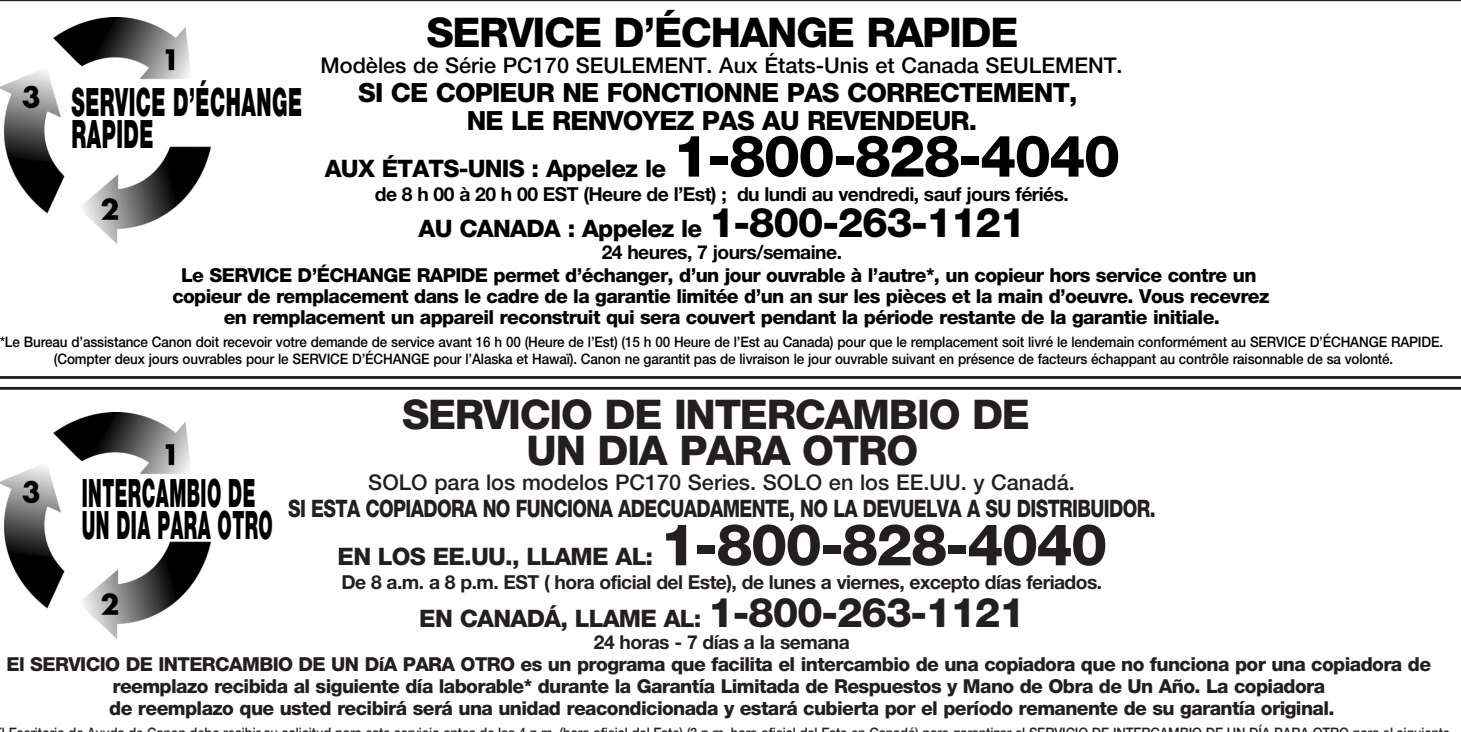

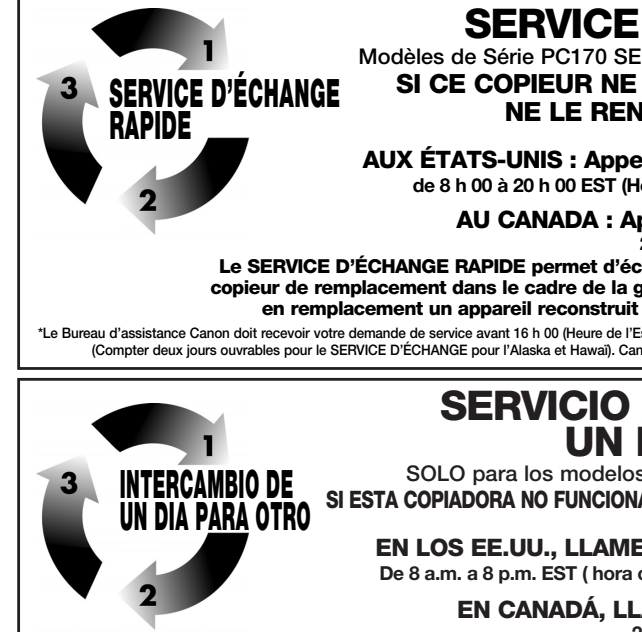

El SERVICIO DE INTERCAMBIO DE UN DíA PARA OTRO es un pro reemplazo recibida al siguiente día laborable\* durant de reemplazo que usted recibirá será una unidad rea